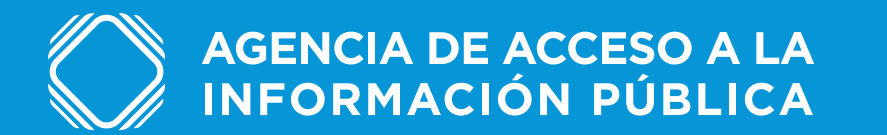

Manual de Identidad Visual Institucional

## Versión 1.0

IF-2020-42633339-APN-AAIP

Página 1 de 17

## 1. **Isologotipo** Variantes

A. Versión principal.

#### B. Versión centrada.

Se utilizará como segunda opción, cuando el formato gráfico lo requiera conveniente.

AGENCIA DE ACCESO A LA<br>INFORMACIÓN PÚBLICA

## **AGENCIA DE ACCESO A LA INFORMACIÓN PÚBLICA**

B

A

IF-2020-42633339-APN-AAIP

**AGENCIA DE ACCESO A LA<br>INFORMACIÓN PÚBLICA** 

Manual de Identidad Visual Institucional

Página 2 de 17

### **Isologotipo** Tamaños y proporciones

Tamaños máximo y mínimo proporcionales a la lectura de los mismos en las diferentes aplicaciones según su soporte, sistemas de impresión, etc.

**AGENCIA DE ACCESO A LA** 3 cm. **INFORMACIÓN PÚBLICA** 

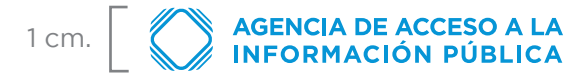

### Zona de seguridad de aplicación

La zona de seguridad sirve para proteger el logo de la convivencia con otros elementos gráficos que puedan empastar su lectura y quitarle pregnancia.

La medida de la zona de seguridad se define a partir del cuadrángulo que encierra al isologo.

AGENCIA DE ACCESO A LA<br>INFORMACIÓN PÚBLICA

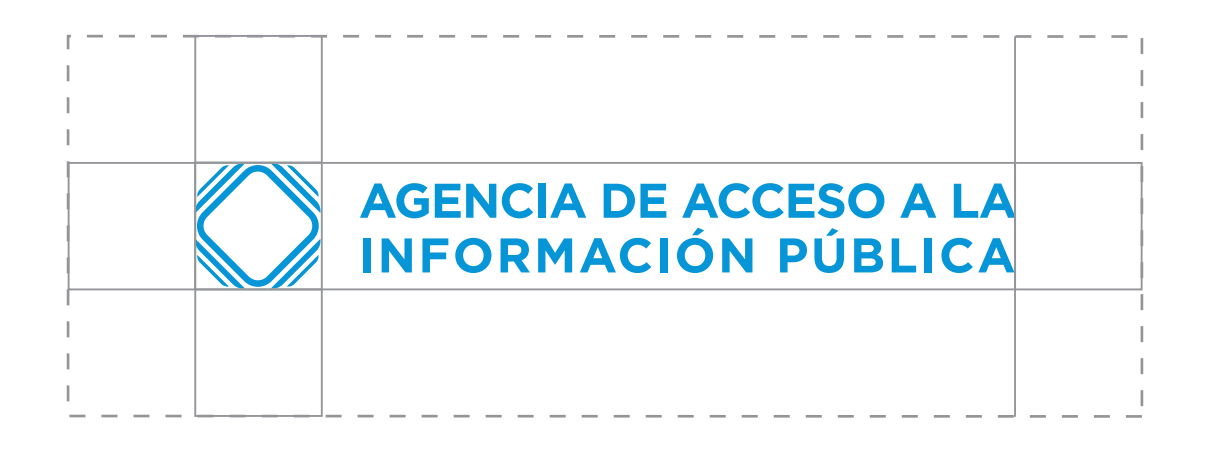

#### IF-2020-42633339-APN-AAIP

Manual de Identidad Visual Institucional

Página 3 de 17

## **Isologotipo** Aplicaciones incorrectas

El isologotipo no debe sufrir ningún tipo de alteración en su morfología. Esto puede hacer que pierda pregnancia y recordación de la marca.

#### Restricciones a modificaciones

A. NO expandir ni condensar el logo.

B. NO cambiar la fuente tipográfica institucional en forma, tono, inclinación, variable, etc.

C. NO alterar la inclinación del isologo.

D. NO alterar el tamaño entre el logo y la tipografía.

E. NO aplicar el logo en outline.

F. NO aplicar el logo en otro color que no sean los institucionales.

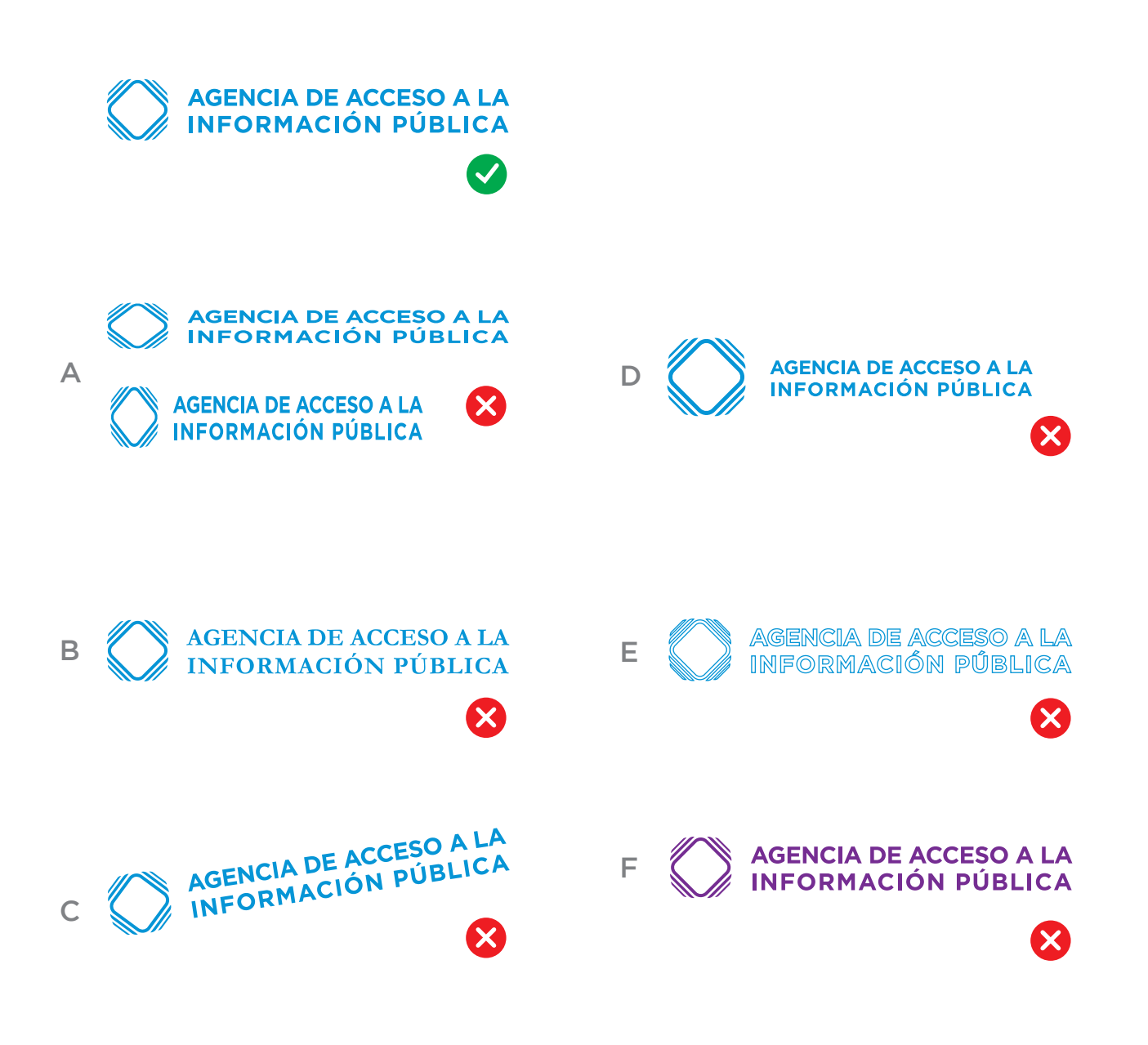

#### IF-2020-42633339-APN-AAIP

## **Isologotipo** Aplicacion sobre color

Usos correctos e incorrectos sobre diferentes fondos.

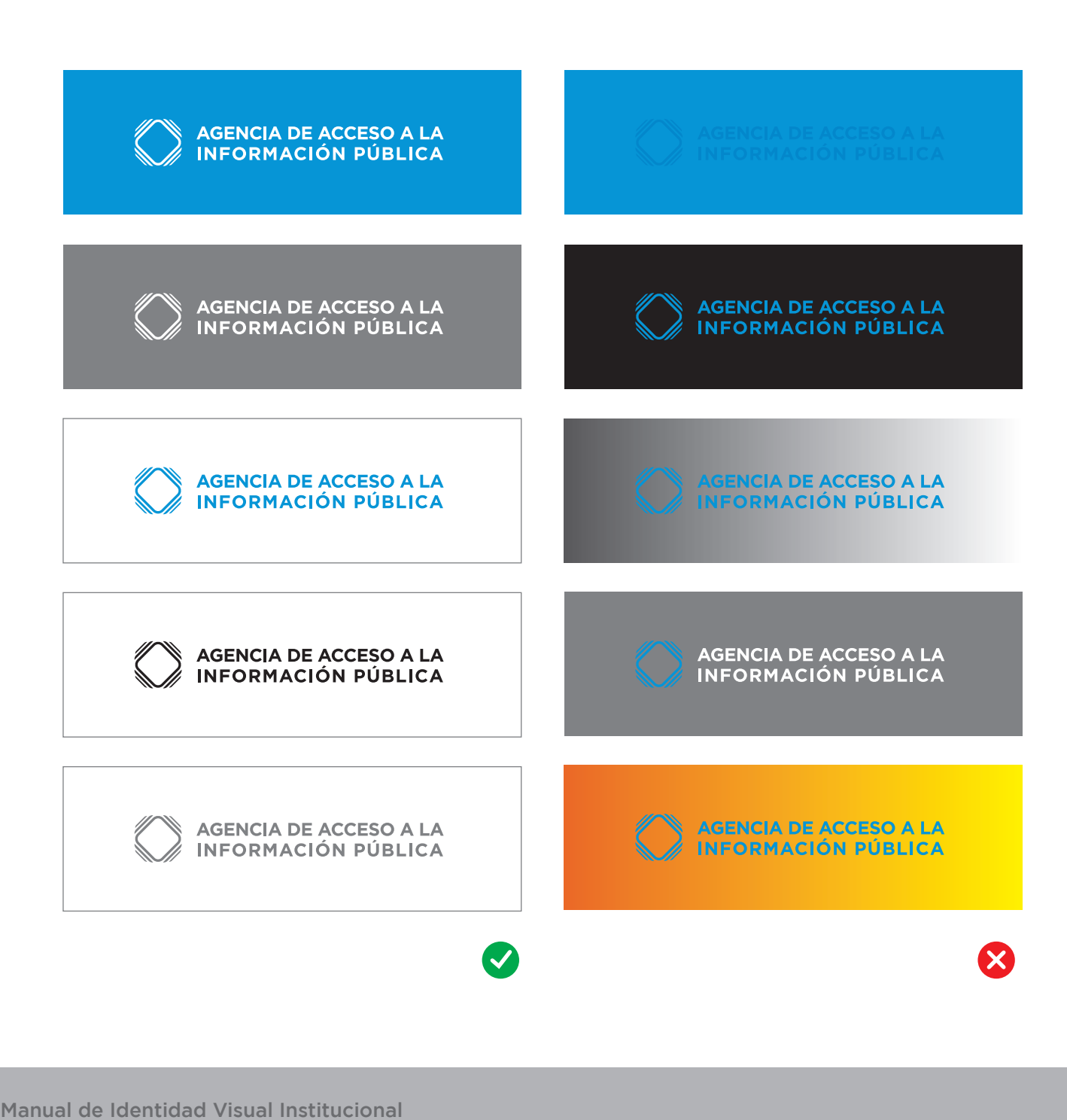

**AGENCIA DE ACCESO A LA<br>INFORMACIÓN PÚBLICA** 

## **Isologotipo** Firmas con Presidencia u otros organismos

Cuando se firme con Presidencia, su aplicación será a la izquierda y por orden de jerarquía y/u orden alfabético.

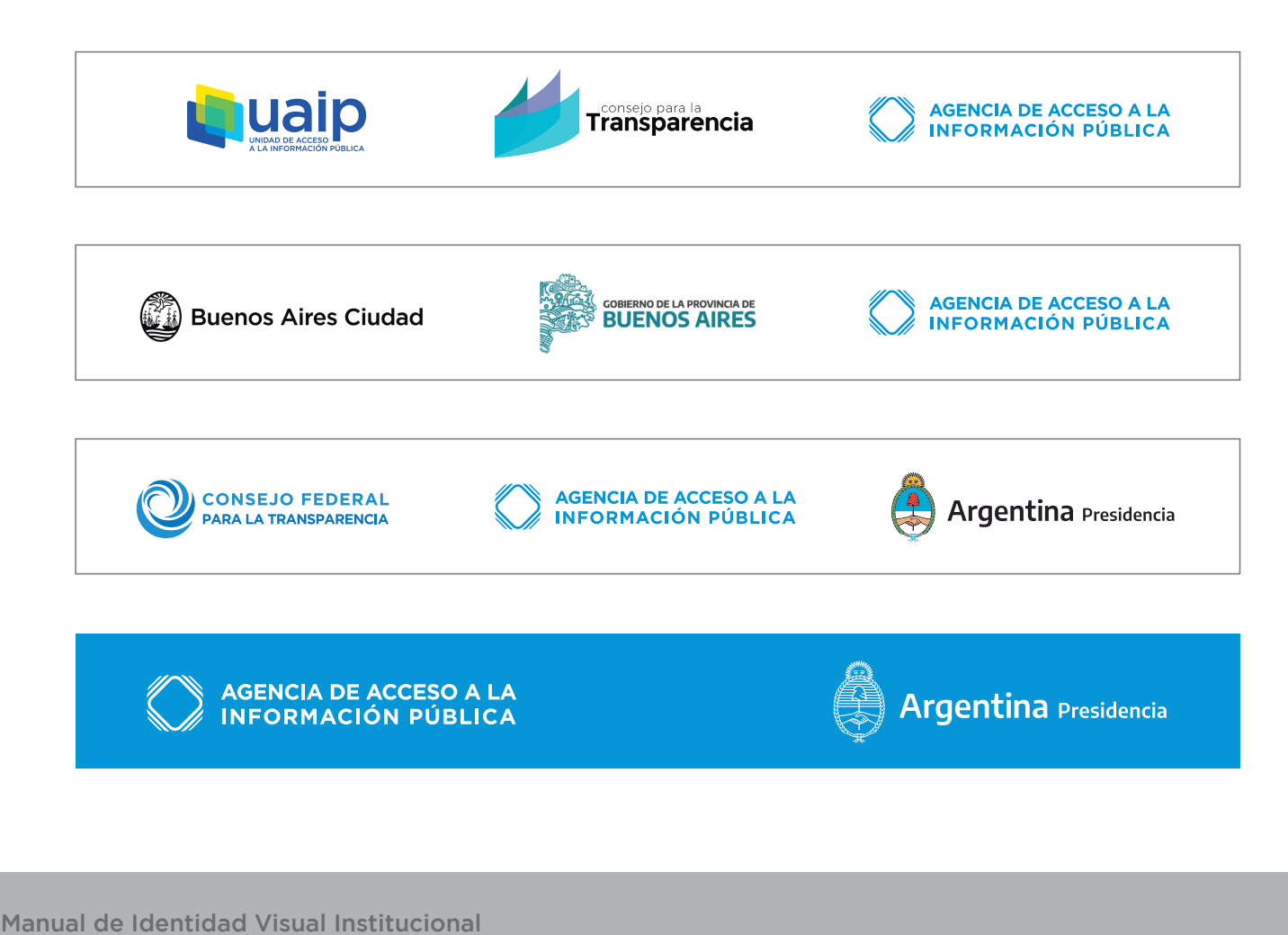

## 2. **Firmas** Direcciones de áreas internas

Las Direcciones firmarán con logotipo (solo texto) conformado por la tipografía oficial.

Cuando firmen junto a la AAIP, su aplicación será a la izquierda y por orden de jerarquía y/o orden alfabético.

**Dirección Nacional de Acceso a la Información Pública**

**Dirección Nacional de Protección de Datos Personales**

**Dirección de Informática e Innovación**

**Dirección Técnico Administrativa**

**Coordinación de Asuntos Jurídicos**

**Coordinación de Relaciones Institucionales y Comunicación**

> **Dirección Nacional de Acceso a la Información Pública**

**AGENCIA DE ACCESO A LA** INFORMACIÓN PÚBLICA

Agencia de Acceso a la Información Pública.

**Protegé tus DATOS PERSONALES**

Los datos personales son toda información que se relaciona con vos y puede identificarte. Por ejemplo, tu documento de identidad, teléfono, video o foto, entre otros. Nuestra Constitución y la Ley 25.326 de Protección de los Da

Si ejerciste alguno de estos derechos y no te respondieron, o la respuesta es insatisfactoria, hacé un reclamo ante la

Rectificación Supresión

Acceso Actualización

u organismos públicos:

 $\rightarrow$ 

**Dirección Nacional de Protección de Datos Personales**

**Dirección Nacional de Acceso a la Información Pública** **AGENCIA DE ACCESO A LA INFORMACIÓN PÚBLICA**  **Argentina Presidencia** 

**w**@AAIPard

AGENCIA DE ACCESO A LA

#### IF-2020-42633339-APN-AAIP

**AGENCIA DE ACCESO A LA INFORMACIÓN PÚBLICA** 

Manual de Identidad Visual Institucional

Página 7 de 17

## 3. **Sublogos** Desarrollos internos de la Agencia

3.1. Registro de Documentos de Identidad Cuestionados.

A. Isologotipo.

B. Isotipo.

C. Convivencia en negativo con Isologo de la Agencia.

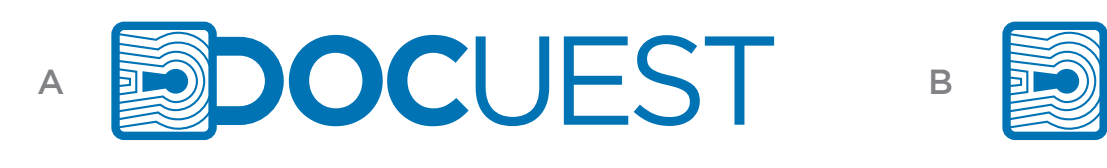

**SPOCUEST** 

C

C

**AGENCIA DE ACCESO A LA INFORMACIÓN PÚBLICA** 

3.2. Registro Nacional No LLame

A. Isologotipo.

B. Isotipo.

C. Convivencia en negativo con Isologo de la Agencia.

**A** N**Øllame** REGISTRO NACIONAL

**N**&llame

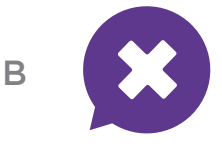

AGENCIA DE ACCESO A LA<br>INFORMACIÓN PÚBLICA

#### IF-2020-42633339-APN-AAIP

AGENCIA DE ACCESO A LA<br>INFORMACIÓN PÚBLICA

Manual de Identidad Visual Institucional

Página 8 de 17

## 4. **Paleta Cromática** Colores institucionales

A. Color principal

El color primario institucional es el "Celeste Argentina" el mismo del Escudo de la República Argentina, servirá de base/soporte para las firmas y es parte principal del layout de la Agencia.

#### B. Degradé

#### C. Paleta secundaria

Funciona de manera complementaria. El uso de estos colores siempre debe ser menor en relación al uso de los colores principales. Funcionan como un acento dentro del sistema.

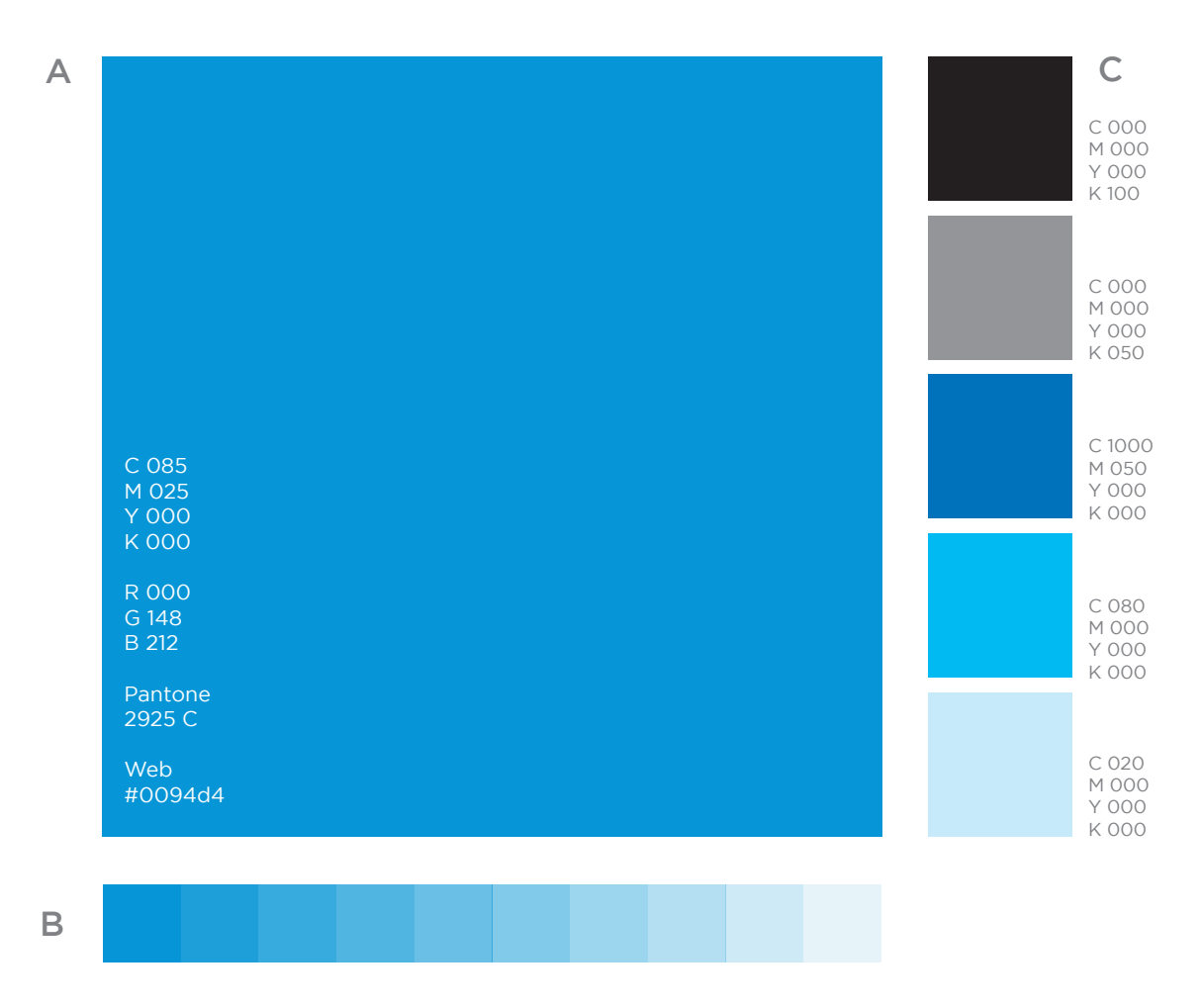

IF-2020-42633339-APN-AAIP

**AGENCIA DE ACCESO A LA** INFORMACIÓN PÚBLICA

Manual de Identidad Visual Institucional

Página 9 de 17

### **Paleta cromática complementaria**

Aplicable en web, redes, sociales, gráficos y presentaciones

Funciona de manera complementaria. El uso de estos colores siempre debe ser menor en relación al uso de los colores principales.

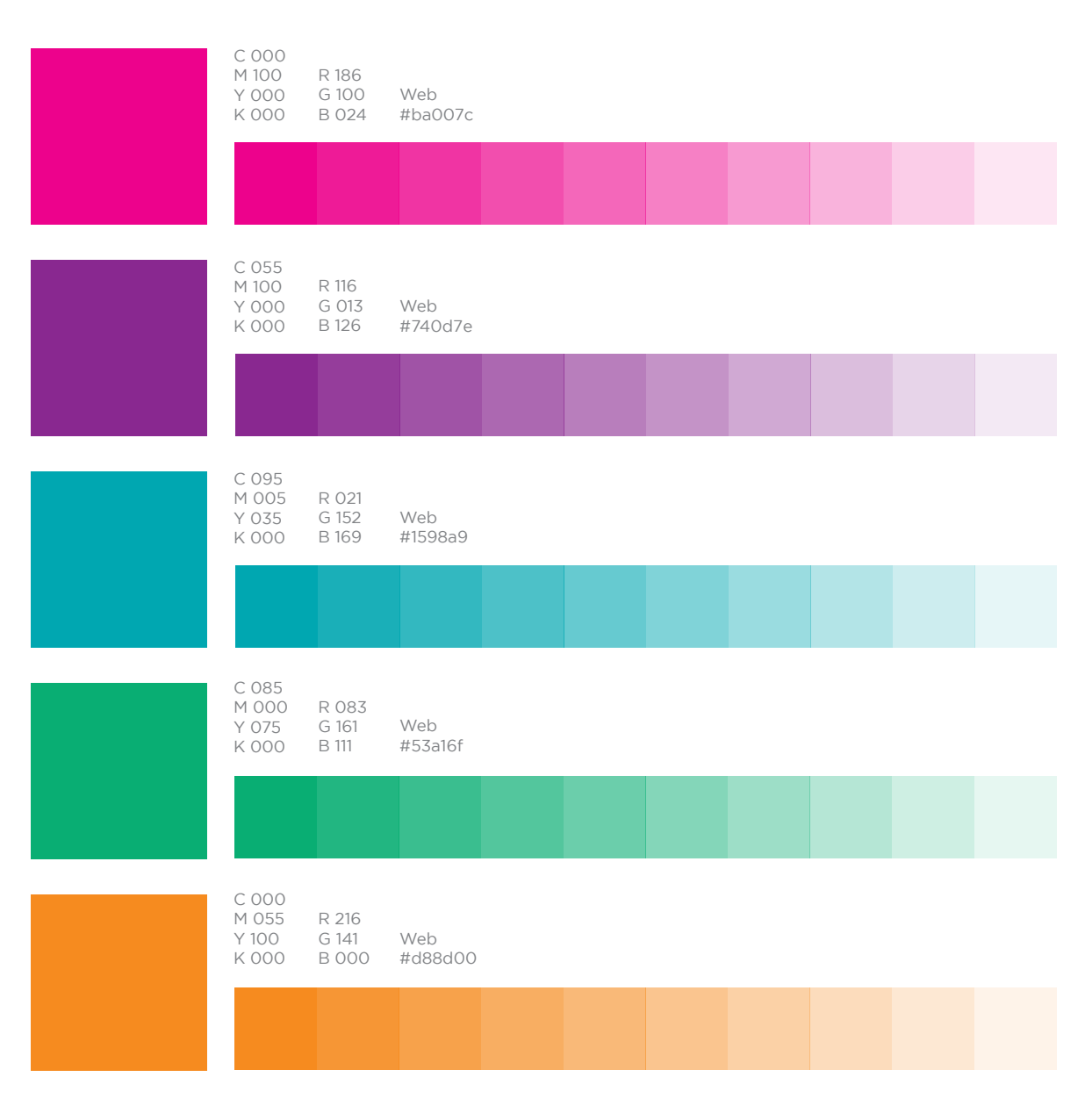

IF-2020-42633339-APN-AAIP

Manual de Identidad Visual Institucional

## 5. **Tipografía** Familia primaria/ Variantes

La familia tipográfica primaria institucional es la **Gotham.** Esta cuenta con rasgos identitarios muy fuertes, ya que aporta un alto grado de lectura y diferenciación.

Gotham

# **Aa**BbCcDdEeFf 0123456@#&\$/

ABCDEFGHIJKLMNÑOPQRSTUVWXYZ/1234567890 abcdefghijklmnñopqrstuvwxyz !"·\$%&/()=?¿

IF-2020-42633339-APN-AAIP

**AGENCIA DE ACCESO A LA** INFORMACIÓN PÚBLICA

Manual de Identidad Visual Institucional

Página 11 de 17

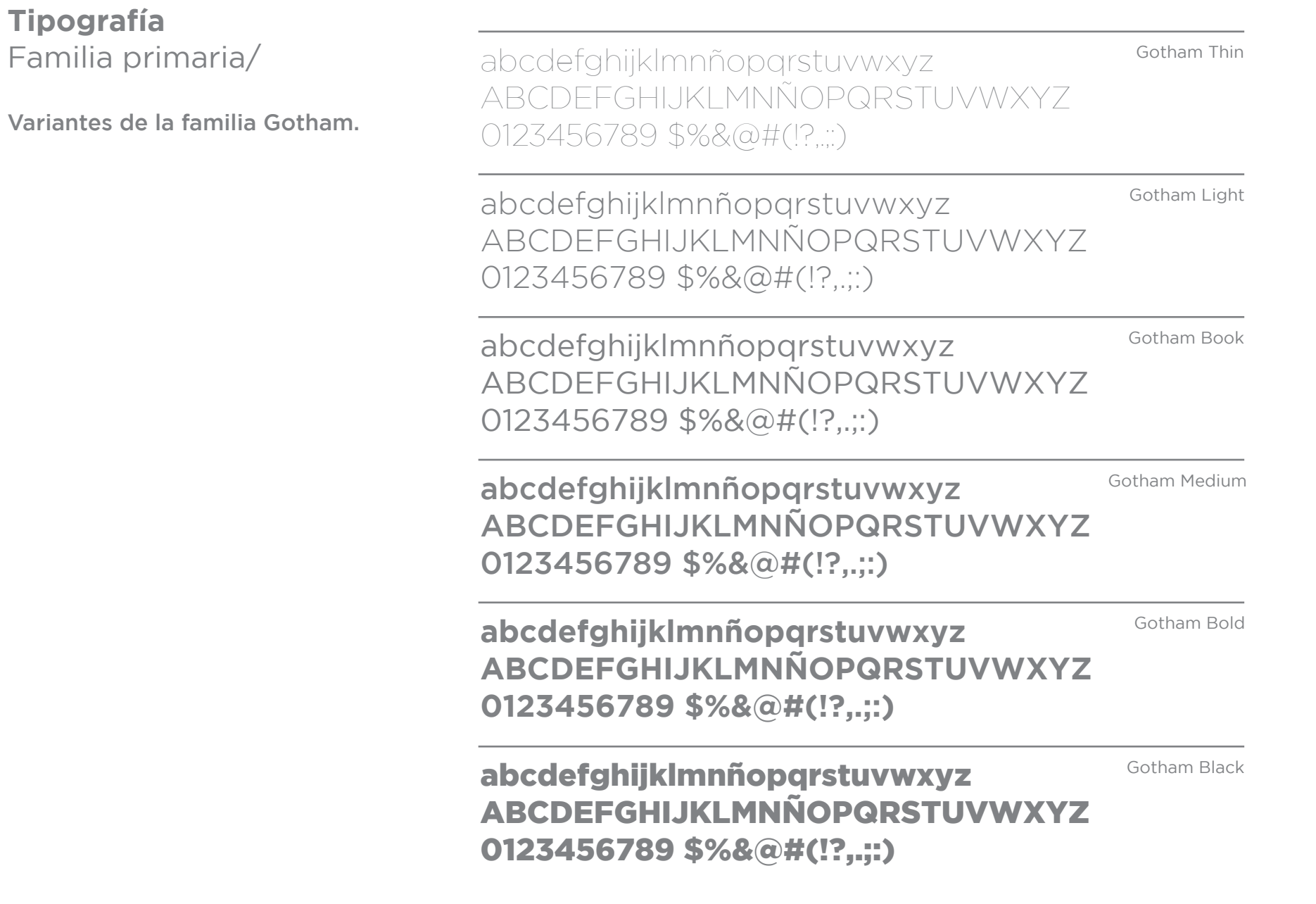

## **Tipografía** Familia tipográfica digital

La familia tipográfica primaria para uso digital es la **Roboto** y **Roboto Slab**, especialmente diseñada para ser visualizada en pantalla y en todos los dispositivos

Roboto

# Aa**Bb**CcDdEeFf 0123456@#&\$/

ABCDEFGHIJKLMNÑOPQRSTUVWXYZ/1234567890 abcdefghijklmnñopqrstuvwxyz !"·\$%&/()=?¿

IF-2020-42633339-APN-AAIP

**AGENCIA DE ACCESO A LA** INFORMACIÓN PÚBLICA

Manual de Identidad Visual Institucional

Página 13 de 17

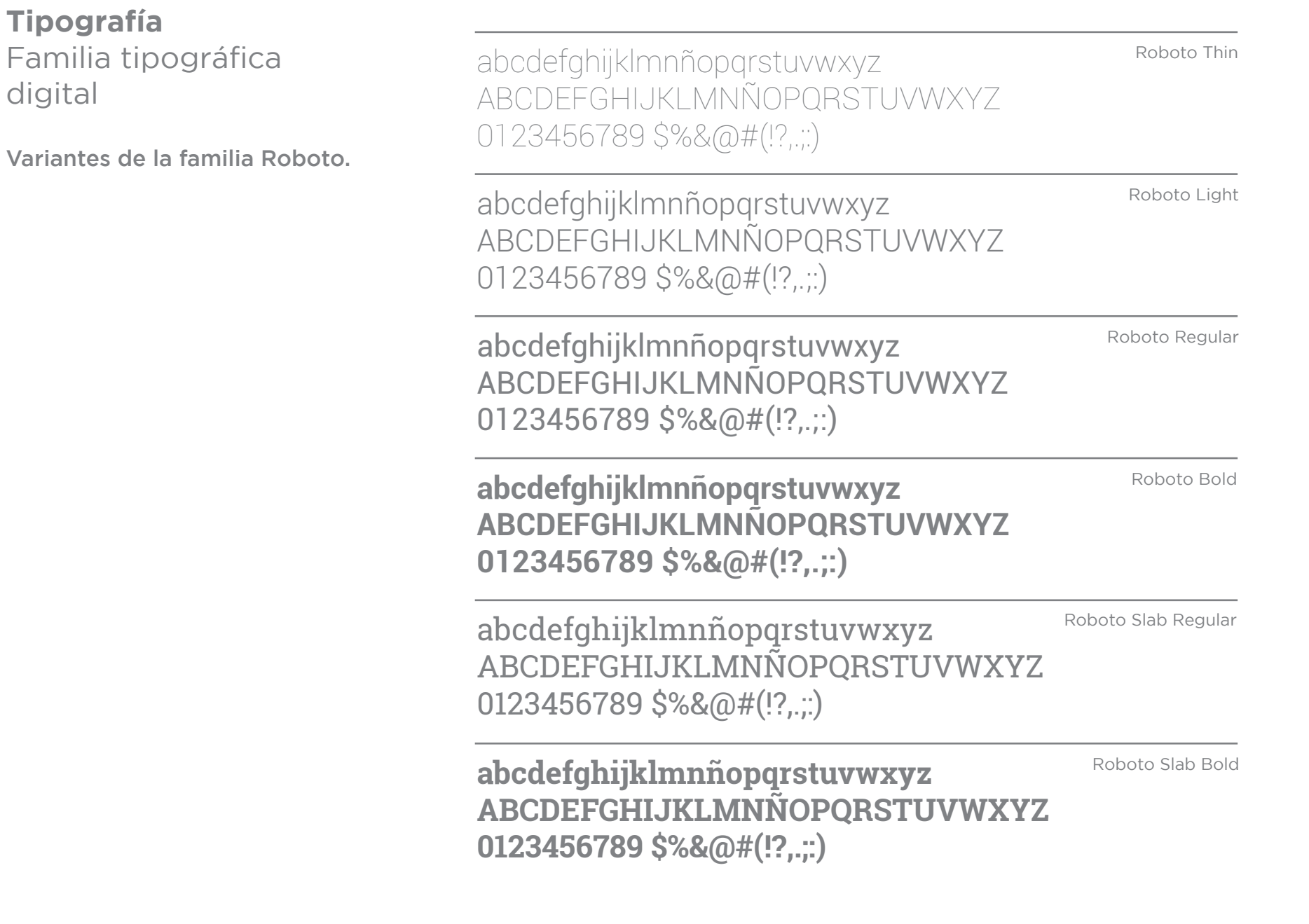

## 6. **Sistema Gráfico** Sistema de recursos

Contamos con diversos recursos gráficos que podemos utilizar como componentes para la comunicación externa e interna.

A. Subrayados para destacar.

B. Recuadros para separar y destacar secciones.

C. Recuadros y contenedores para destacar numeraciones o letras. D. Contenedores para destacar información secundaria.

E. Recuadros para destacar

información o dato puntual.

F. Contenedores para signos e íconos.

G. Iconografía y señalética general.

Acceso B **IMPORTANTE** c 2 **B** 133 A Acceso

Todas las personas pueden solicitar información pública D | sin necesidad de explicar el | E motivo del pedido.

**www.argentina.gob.ar/aaip**

## $F$   $\left(\sqrt{1}\right)\left(\mathbf{X}\right)$  **c**  $\mathbf{C}$   $\mathbf{f}$   $\mathbf{0}$   $\mathbf{C}$   $\mathbf{D}$   $\mathbf{C}$   $\mathbf{H}$

## Sistema de gráficos e infografías

Se utilizarán como componentes para la comunicación externa, principalmente en redes, respetando la diagramación y valores cromáticos propios.

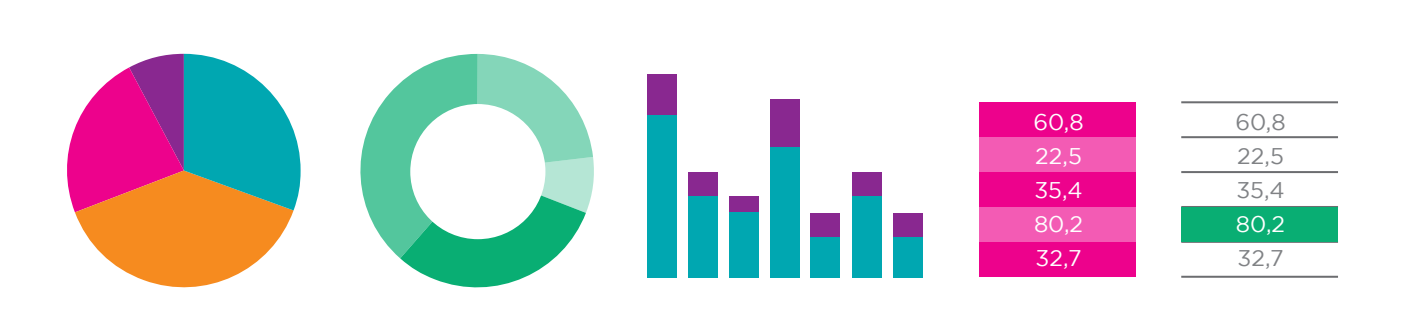

#### IF-2020-42633339-APN-AAIP

Manual de Identidad Visual Institucional

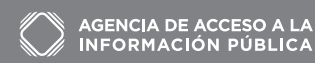

## **Sistema Gráfico** Familia de íconos temáticos preestablecidos

Se utilizarán como elementos icónicos de las diferentes áreas: Acceso, Datos Personales, Informática, etc., para la comunicación externa e interna, tanto en gráfica impresa como en redes. Podrá variar su grosor de línea entre 0,5 y 5 puntos, según lo requiera la pieza.

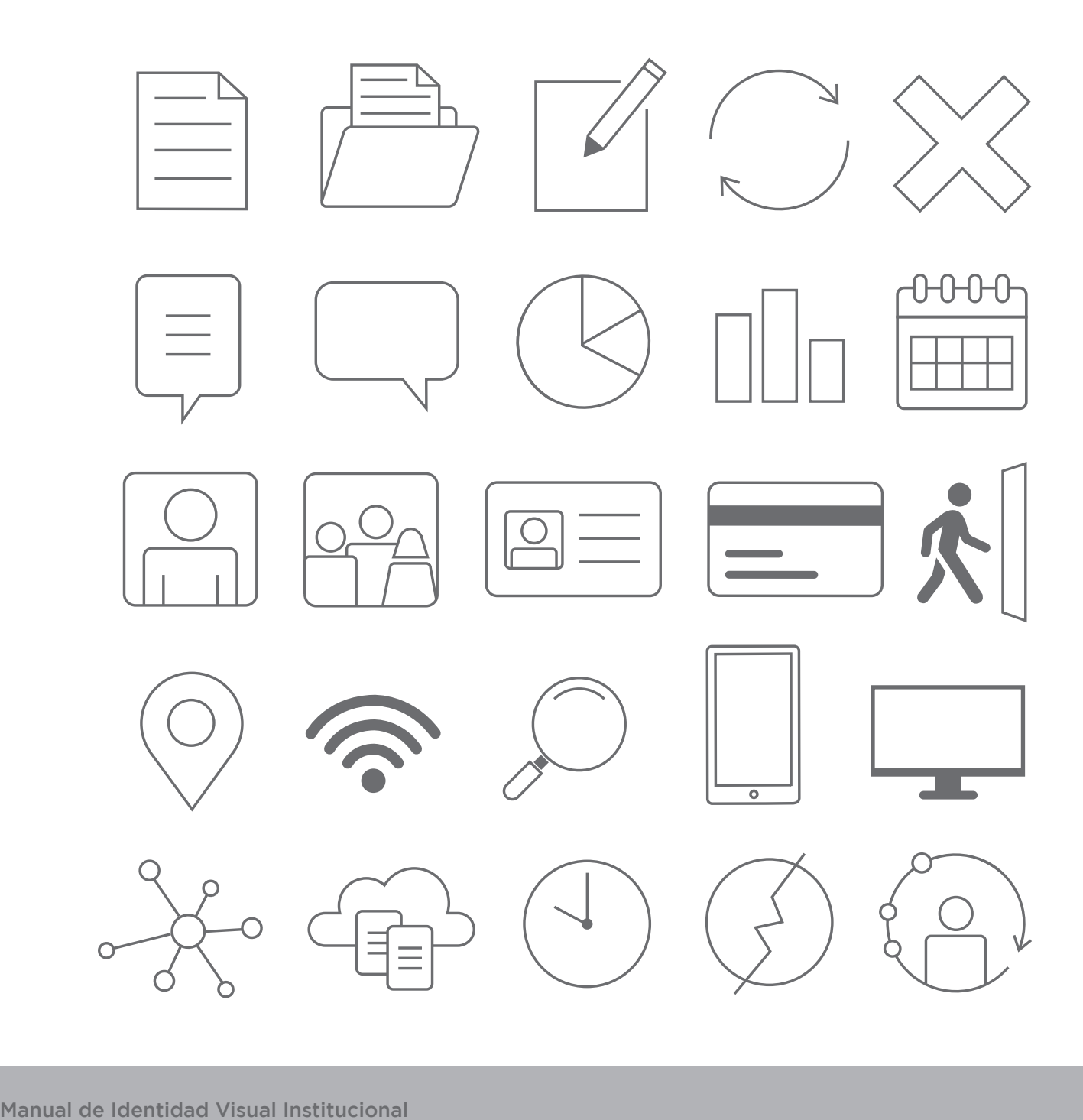

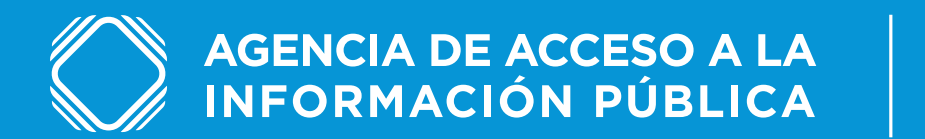

www.argentina.gob.ar/aaip @AAIPargentina

#### IF-2020-42633339-APN-AAIP

Página 17 de 17

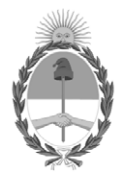

República Argentina - Poder Ejecutivo Nacional 2020 - Año del General Manuel Belgrano

#### **Hoja Adicional de Firmas Informe gráfico**

**Número:** 

IF-2020-42633339-APN-AAIP<br>CIUDAD DE BUENOS AIRES<br>Viernes 3 de Julio de 2020

**Referencia:** Manual de Identidad Visual Institucional - Versión 1.0

El documento fue importado por el sistema GEDO con un total de 17 pagina/s.

Digitally signed by GESTION DOCUMENTAL ELECTRONICA - GDE Date: 2020.07.03 13:03:12 -03:00

Katia Braticevic Coordinadora Agencia de Acceso a la Información Pública